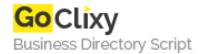

## Oracle 10g: Oracle Database Installation

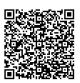

Address {value\_address}

Contact Person{value\_contact\_person}Mobile Number{value\_mobile\_number}

**Email** {value\_email}

This document describes the step by step procedure of Oracle 10g Installation on Windows XP, testing the Database installation, making the test connection and frequently asked questions. This Installation procedure assumes that the Operating system is Windows XP. if you are using any other Operating System folly the links below.

For more details, please visit https://scripts.goclixy.com/oracle-10g-oracle-database-installation-520